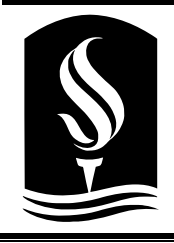

**California State University, Sacramento College of Engineering and Computer Science** 

**Computer Science 130: Data Structures and Algorithm Analysis** 

**Spring 2024 – Project 3 – Binary Search Tree** 

# **Overview**

For this assignment, you are to create a very basic Binary Search Tree (BST). It will read data from a file – in fact, the same exact files that you used in Project #2. Once loaded, your BST can print the tree as both a sorted list and an ASCII-art tree.

You don't have to balance the tree. In fact, don't even try it yet. Though, to be honest, a red-black tree (as long as you do the left-child rotate trick when adding), isn't all that hard.

## **Part 1: Node Class**

### **Interface**

In recursively defined structures, like trees, **all** the coding (and complexity) is found in the recursive structure itself. So, for this assignment, all the logic will be found in the Node Class.

The Tree Class, which is defined in the handout below, merely starts recursion on the root.

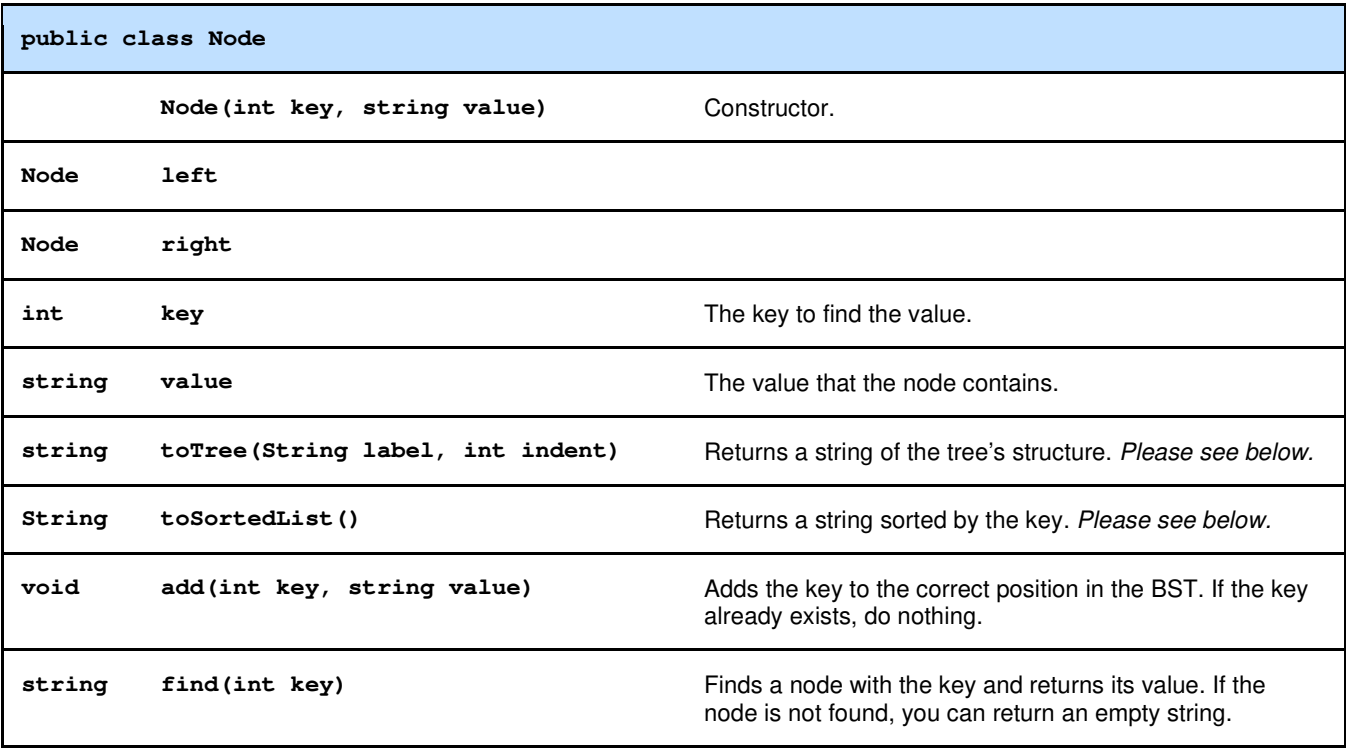

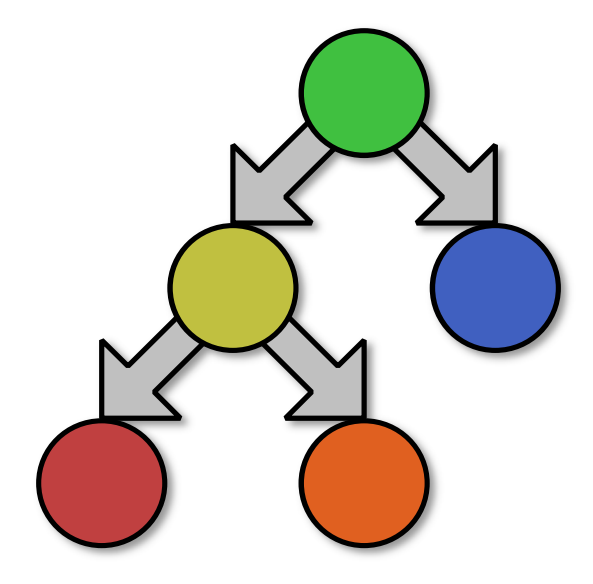

#### **Pseudocode**

Your Node class should be as follows:

```
class Node 
     public int key 
     public String value 
     public Node left 
     public Node right 
     ... All your methods go here 
end class
```
### **Adding to the Tree**

To add a key, you will write a recursive method that will either recurse to the left or right – depending on the key. Whenever it can no longer recurse left or right, a new node is simply added.

```
method add (int key, String value) 
     if key < this node's key then 
          if left is null 
              create a new left child for this node. 
          else 
              left.add(key, value) 
          end if 
     end if 
     if key > this node's key then 
          if right is null 
              create a right child for this node. 
          else 
              right.add(key, value) 
          end if 
     end if 
end method
```
#### **Creating the ASCII Tree**

The method will recursively generate a string for the structure of the tree. One node will be displayed per line. In the examples below, I'm using spaces followed by label that identifies each as either "L" for left and "R" for right. You can use spaces, dashes, etc… You can use any size of indentation you like (2, 3, etc…).

Notice that the current node "this" is concatenated before the left and right recursive calls. This is an example of an **preorder** depth-first traversal.

```
Function toTree(String label, int indent) returns a string 
     Declare String result 
     result += spaces for indent (2 or 3 times the indent) 
     result += label + ": " 
     result += this.key, this.value, and a newline 
     if left isn't null 
         result += left.toTree("L", indent + 1) 
     end if 
     if right isn't null 
         result += right.toTree("R", indent + 1) 
     end if 
     return result 
End Function
```
The following could be produced by this algorithm. Your version is can look a bit different if you wish, but you must indent your lines and (somehow) indicate which is the left and right branch. Notice that this is the point of the label field.

```
-: (1947) Sacramento State 
    L: (1869) Transcontinental Railroad 
       L: (1848) Gold Rush Begins 
          L: (1846) Bear Flag Revolt 
          R: (1850) California joins the U.S. 
       R: (1911) California Flag officially adopted 
    R: (1976) Apple Founded 
       L: (1968) Intel Founded 
       R: (2003) Tesla Founded
```
### **Creating the Sorting list**

The method will recursively generate a string and return the list is sorted order. It is quite easy to do.

Notice that the current node "this" is concatenated after the left recursive call and before right recursive call. This is an example of an **inorder** depth-first traversal.

```
Function toSortedList() returns a string 
     Declare String result 
     if left isn't null 
         result += left.toSortedList() 
     end if 
     result += this.key, this.value, and a comma 
     if right isn't null 
         result += right.toSortedList() 
     end if 
     return result 
End Function
```
# **Part 2: BinarySearchTree Class**

### **Interface**

For this project, you are also to create a wrapper BinarySearchTree Class. In reality, this class doesn't do that much. The class simply starts recursion of the root itself.

Naturally, there is some logic needed to handle an null root, but that is just a few basic if-statements.

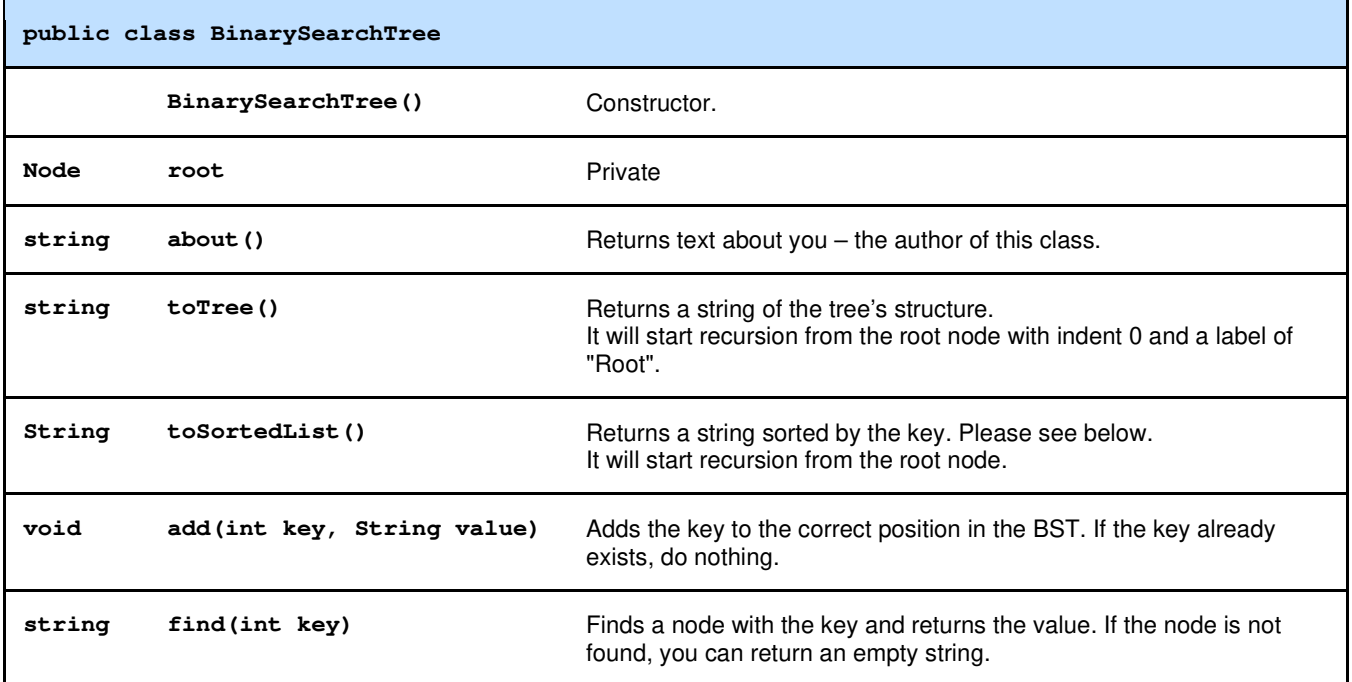

### **Pseudocode**

**class BinarySearchTree private Node root ... All your methods go here. end class** 

## **Part 3: Input File Format**

A number of test files will be provided to you for testing your code. The format is designed to be easy to read in multiple programming languages. You need to use the classes, built in your programming language, to read the source files.

### **File Format**

The first line of the data contains the total digits in the key. You might want to save this value – I can be used to separate the key from the value (using the substring function found in most programming languages).

```
Key 1 
Value 1 
Key 2 
Value 2 
... 
Key n 
Value n 
0 
END
```
The following is one of the most basic test files on the website.

```
File: california.txt
1947 
Sacramento State 
1976 
Apple Founded 
1869 
Transcontinental Railroad 
2003 
Tesla Founded 
1848 
Gold Rush Begins 
1911 
California Flag officially adopted 
1850 
California joins the U.S. 
1968 
Intel Founded 
0 
END
```
## **Part 4: Testing**

Once you have finished your code, you need to test it using some good test data. Now you can see why you wrote the ToTree method. It is vital to verifying if your methods are working correctly.

For example, if the following file is added to the Binary Search Tree.

```
File: halloween calories.txt
73 
M&M's Fun size 
60 
Tootsie Pop 
40 
Starburst Fun Size 
70 
Kit Kat Snack Size 
30 
Laffy Taffy 
80 
Snickers Fun Size 
50 
Nerds Mini Box 
77 
Hershey's Milk Chocolate Fun Size 
82 
Almond Joy Snack Size 
0 
END
```
It will result in the following tree.

```
-: (73) M&M's fun size 
   L: (60) Tootsie Pop 
       L: (40) Starburst Fun Size 
          L: (30) Laffy Taffy 
          R: (50) Nerds Mini Box 
       R: (70) Kit Kat Snack Size 
   R: (80) Snickers Fun Size 
       L: (77) Hershey's Milk Chocolate Fun Size 
       R: (82) Almond Joy Snack Size
```
Binary Search Trees are extremely sensitive to the order that data is fed into them. In fact, once node is added, it's position in the tree will never change. In the example below, I've added the same entries, but I have switched the position of the first two.

```
File: halloween calories 2.txt
60 
Tootsie Pop 
73 
M&M's Fun size 
40 
Starburst Fun Size 
70 
Kit Kat Snack Size 
30 
Laffy Taffy 
80 
Snickers Fun Size 
50 
Nerds Mini Box 
77 
Hershey's Milk Chocolate Fun Size 
82 
Almond Joy Snack Size 
0 
END
```
Observe that, this minor change of order, has had a profound impact on the structure of the tree. The first key added will always become the root. And it will remain the root.

```
-: (60) Tootsie Pop 
    L: (40) Starburst Fun Size 
       L: (30) Laffy Taffy 
       R: (50) Nerds Mini Box 
    R: (73) M&M's fun size 
       L: (70) Kit Kat Snack Size 
       R: (80) Snickers Fun Size 
          L: (77) Hershey's Milk Chocolate Fun Size 
          R: (82) Almond Joy Snack Size
```
# **Assignment Rules**

- This **must** be completely all your code. If you share your solution with another student or re-use code from another class, you will receive a zero.
- You **must** use recursion in the Node class. The BinarySearchTree only starts recursion on the root.
- You may use any programming language you are comfortable with. I strongly recommend not using C (C++, Java, C#, Visual Basic are all good choices).

### **Requirements**

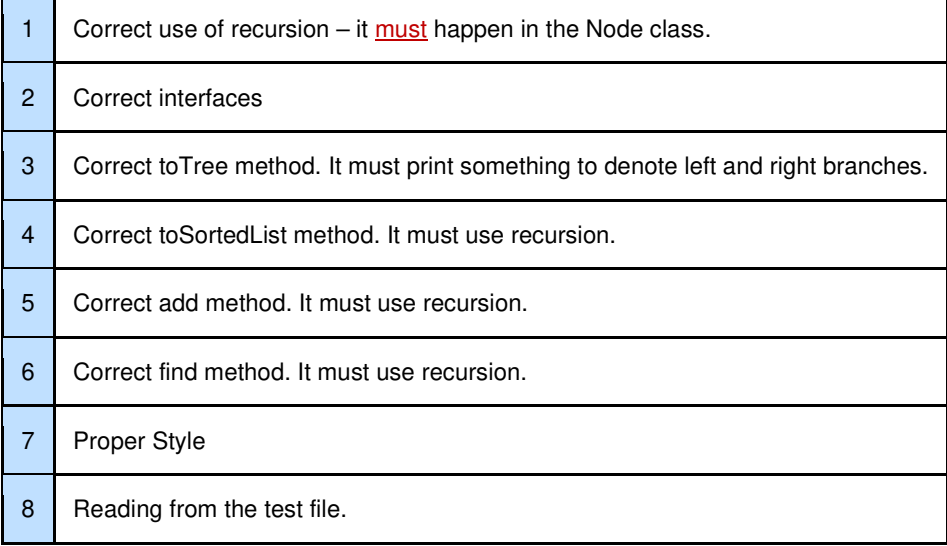

## **Due Date**

Due **April 14, 2024** by 11:59 pm.

Given you did a good job on the Tree Evaluator, then this shouldn't be a difficult assignment. **Do not send it to canvas.** E-Mail the following to dcook@csus.edu:

- The source code.
- The main program that runs the tests.

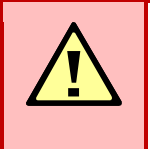

**The e-mail server will delete all attachments that have file extensions it deems dangerous. This includes .py, .exe, and many more.** 

**So, please send a ZIP File containing all your files.**

### **Proper Style**

#### **Well-formatted code**

Points will be deducted if your program doesn't adhere to basic programming style guidelines. The requirements are below:

- 1. If programming C++, Java, or C#, I don't care where you put the starting curly bracket. Just be consistent.
- 2. Indentation must be used.
- 3. Indentation must be consistent. Three or four spaces works. Beware of the tab character. It might not appear correctly on my computer (tabs are inconsistent in size).
- 4. Proper commenting. Not every line needs a comment, but sections that contain logic often do. Add a comment before every section of code – such as a loop or If Statement. Any complex idea, such as setting a link, must have a comment. Please see below:
- 5. You must adhere to one-way-in-one-way-out code. It is considered poor form to use return outside a final If-Statement or Switch. **Any project using a "dead return", as pictured below, will lose 50%.**

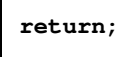

The following code is well formatted and commented.

```
void foo() 
{ 
     int x; 
     //Print off the list 
    x = 0; while (x < this.count) 
\bf{f} items.Add(this[x]); //Add the item to the temporary list 
        x++; 
     } 
}
```
#### **Poorly-formatted code**

The following code is poor formatted and documented.

```
void foo() 
{ 
     int x; 
x = 0; 
while (x < this.count) { 
      items.Add(this[x]); //Call add on items. 
         x++; 
} 
}
```